## **Comparison of license server parameters**

To see and change license server parameters, refer to the chart below.

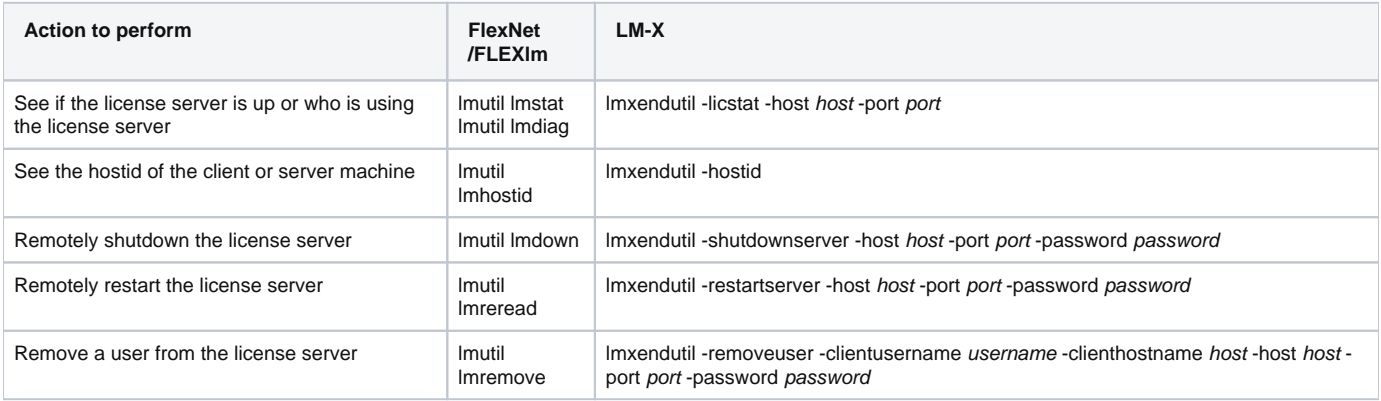